# C A T A L O G U E F O R M A T I O N S<br>
C A T A L O G U E F O R M A T I O N S<br>
C A T A L O G U E F O R M A T I O N S<br>
C A T A L O G U E F O R M A T I O N S

# EXCALIBUR

VOTRE ALLIÉ ERP | EXPERT & UNIQUE

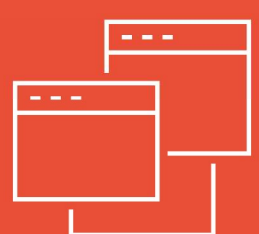

EXCALIBUR ERP VERSION 12.01 PROGICIEL DEDIE AUX PMI TECHNOLOGIQUES DECEMBRE 2022 EXCALIBUR ERP VERSION 12.01<br>
PROGICIEL DEDIE AUX PMI TECHNOLOGIQUES<br>
DECEMBRE 2022<br> **EPP.COM**<br>
OC21 - 2 ALLEE D'OSLO - 67300 SCHILTIGHEIM<br>
OC21 - 2 ALLEE D'OSLO - 67300 SCHILTIGHEIM

www.excalibur-erp.com

Ī

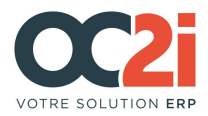

Formations intra-entreprise sur les fonctionnalités standards de EXCALIBUR ERP

Durée : 7 heures par jour

Participants : de 1 à 12 stagiaires

Public visé : salariés sous contrat

Prérequis : avoir des connaissances de l'outil informatique et des connaissances métier

### Modalités pédagogiques :

- **Explication de l'objectif à atteindre**
- $\blacksquare$  Travaux pratiques sur ordinateur
- Études de cas
- **Révisions périodiques**

### Méthodes et modalités d'évaluation :

- La formation est évaluée tout au long de la formation par le biais de mise en situation
- Contrôle d'avancement et validation des acquis à chaque étape

Délai : selon les besoins de l'entreprise et selon nos disponibilités

Modalités d'accès : démarche liée aux besoins de l'entreprise. Suite à votre demande par mail ou par téléphone, OC2I s'engage à vous répondre par mail sous 48 à 72h.

Lieu : en entreprise

Tarif : 950 € HT par jour, hors frais de déplacement

Les programmes de formation détaillés sont disponibles sur simple demande : contactez - nous

Pour toutes situations de handicap, des solutions sont envisagées : merci de prendre contact avec Audrey BACH au 03 88 18 37 73

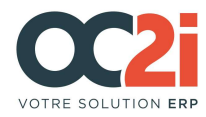

# LISTING DES FORMATIONS

### EXCALIBUR VENTES : GESTION DE L'ACTIVITE COMMERCIALE

- Permettre aux utilisateurs :<br>
 De renseigner les prospects et les adresses et interlocuteurs associés<br>
 D'établir les offres de prix et de les suivre<br>
 De renseigner des marchés clients<br>
 De renseigner des affaires<br>
	-
	-
	-
	-

### EXCALIBUR VENTES : ADMINISTRATION DES VENTES

- 
- Permettre aux utilisateurs :<br>
 De renseigner les adresses et interlocuteurs associés aux clients et prospects<br>
 De compléter les informations commerciales des produits, notamment les tarifs de vente<br>
 De naviguer dans l
	-
	-
	-
	-
	-
	-
	-
	-
	-
	-

### EXCALIBUR PRODUCTION : DONNEES DE BASE ET CALCUL DES BESOINS

- 
- 
- 
- 
- 
- 
- Permettre aux utilisateurs :<br>
 De créer les différentes catégories de produits<br>
 De créer les nomenclatures<br>
 De gérer les versions de nomenclatures et de gammes<br>
 De gérer les versions de produits<br>
 De lancer le calc fabrication et des demandes d'achat

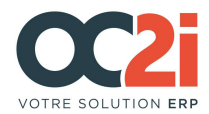

### EXCALIBUR PRODUCTION : PLANIFICATION DE LA CHARGE ET DES APPROVISIONNEMENTS

- 
- 
- 
- Permettre aux utilisateurs :<br>
 De naviguer dans les ordres de fabrication<br>
 D'éditer la liste de maîtrise<br>
 D'estimer la charge de travail par atelier<br>
 De suivre les approvisionnements à long ou court terme<br>
 De lanc
	-

### EXCALIBUR PRODUCTION : MODES DE DESTOCKAGE, SOUS-TRAITANCE

Permettre aux utilisateurs :

- De connaître les différentes possibilités offertes en matière de déstockage
- De paramétrer les modes de déstockage en fonction des choix retenus
- De gérer les produits et opérations sous-traités

### EXCALIBUR PRODUCTION : SUIVI DES TEMPS, CLOTURE DES OF, GESTION DES COUTS

Permettre aux utilisateurs :

- De renseigner les temps de production selon différentes manières
- De clôturer les OF et d'en tirer un bilan
- De calculer les coûts standards et réels des produits et des fabrications

# EXCALIBUR PRODUCTION : COMPLEMENTS (PREVISIONS COMMERCIALES, OUTILLAGES, INSTRUMENTS DE CONTROLE)

Permettre aux utilisateurs :

- De traiter dans le calcul des besoins et dans la chaîne de production les prévisions commerciales
- De renseigner des outillages sur les produits ou les gammes
- De renseigner des instruments de contrôles et d'enregistrer les valeurs mesurées

# EXCALIBUR ACHATS : GESTION DES ACHATS

Permettre aux utilisateurs :

- De renseigner les fournisseurs et les adresses et interlocuteurs associés

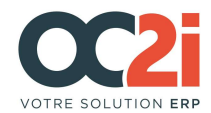

- De compléter les informations d'achat des produits, notamment les tarifs d'achat
- De faire des demandes de prix, notamment sur la base de consultations clients
- De calculer les engagements d'achat
- De maintenir les tarifs d'achat
- D'utiliser les webservices installés, notamment dans la maintenance des tarifs
- D'extraire des statistiques d'achat

# EXCALIBUR ACHATS : GESTION DES APPROVISIONNEMENTS

Permettre aux utilisateurs :

- De renseigner les adresses et interlocuteurs associés aux fournisseurs
- De compléter les informations d'achat des produits, notamment les tarifs d'achat
- De traiter les demandes d'achat issues du calcul des besoins
- De créer et suivre les commandes d'achat, les relances d'AR, les relances de retard
- De faire des réceptions (suppléance du magasin)
- De créer et suivre les commandes de sous-traitance
- De faire des demandes de prix, notamment consécutivement à des demandes d'achat
- D'utiliser les webservices installés, notamment pour l'envoi de commandes

### EXCALIBUR MAGASIN : OPERATIONS DE STOCK

Permettre aux utilisateurs :

- De cartographier les magasins
- De consulter les historiques de mouvements, les stocks actuels, les stocks à date
- De faire des opérations de stock manuelles
- D'enregistrer les réceptions fournisseurs et retours
- De servir les ordres de fabrication
- De générer les bons de livraison clients et retours
- D'assurer la traçabilité des produits sur toute la chaîne

# EXCALIBUR ETUDES : GESTION DES CHIFFRAGES

Permettre aux utilisateurs :

- De créer des modèles
- De constituer manuellement ou par import les nomenclatures et gammes des modèles
- De faire une recherche de prix des composants connus
- De faire une demande de prix des composants inconnus
- De faire une synthèse des coûts des modèles
- De remettre un prix de vente au client

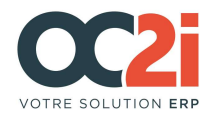

De créer les produits du modèle avant enregistrement de la commande client

### EXCALIBUR QUALITE : SUIVI DES CONTROLES ET NON-CONFORMITES

Permettre aux utilisateurs :

- D'enregistrer et de suivre les certifications fournisseurs
- De mesurer le respect de délai interne et fournisseur
- De positionner des contrôles se déclenchant à divers endroits
- D'enregistrer et de suivre des non-conformités et les actions liées
- De consulter les statistiques liées à la qualité

# EXCALIBUR ADMINISTRATION : FACTURATION, TRANSFERT EN COMPTABILITE, ADMINISTRATIF DIVERS

Permettre aux utilisateurs :

- D'enregistrer les accords factures fournisseurs
- De faire les factures clients
- D'exporter les écritures de vente et d'achat vers la comptabilité
- De gérer des acomptes
- D'utiliser l'affacturage
- D'établir les déclarations d'échange de bien et les déclarations d'échange de services
- De renseigner le registre du personnel
- De faire les clôtures mensuelles et annuelles

# EXCALIBUR SAV : GESTION DU SERVICE APRES VENTE

Permettre aux utilisateurs :

- D'attribuer une garantie aux produits livrés
- D'enregistrer les retours SAV
- De faire l'expertise des matériels
- De suivre la remise en état des matériels
- De réexpédier les matériels remis en état ou échangés

### EXCALIBUR : ADD-ON TERMINAUX MOBILES DE GESTION DE STOCK

Permettre aux utilisateurs :

- D'éditer les codes-barres nécessaires à l'utilisation des terminaux

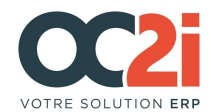

- De consulter les stocks via les produits et emplacements
- De faire des mouvements manuels
- De traiter les réceptions
- De traiter les listes à servir
- De traiter les BL
- De réaliser des inventaires

# EXCALIBUR : ADD-ON CARACTERISTIQUES TECHNIQUES ET UID

Permettre aux utilisateurs :

- De définir les caractéristiques techniques des produits
- De les affecter aux produits
- De paramétrer les fiches produits de manière à gérer des UID
- De servir des OF avec UID en utilisant ou pas l'encours de fabrication
- D'utiliser les bacs OF
- De faire le lien avec la gestion de l'ordre de passage
- De convertir le stock à la gestion des UID à l'aide des outils Excalibur

# INFOMAKER : GESTION DES EDITIONS

Permettre aux utilisateurs :

- D'appréhender les concepts de base
- D'accéder aux éditions depuis Excalibur
- De réaliser des états sous Infomaker
- De créer des requêtes
- De faire la conception visuelle des états
- De personnaliser les éditions à usage interne ou externe

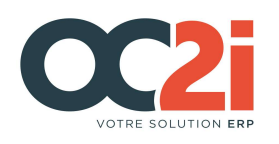

Espace Européen de l'Entreprise

2 allée d'Oslo - 67300 SCHILTIGHEIM Tél. : +33 3 88 18 37 73 E-mail : info@oc2i.fr

### www.excalibur-erp.com